## Svara bara på vissa nummer - **m**Nummerpresentation med GoogolT1

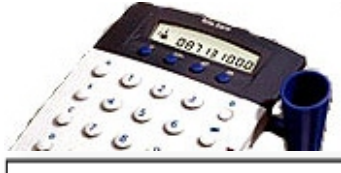

## **Funktion**

Om GoogolT1 sitter på ett abonnemang med nummerpresentation kan du låta den fungera som nummerpresentatör. Enklast är att ansluta en PRO-06 programmeringsenhet till GoogolT1-kortet.Det senaste inkomna numret presenteras då automatiskt i displayen.

En mer avancerad funktion som du kan använda nummerpresentationen till är att låta GoogolT1 svara bara då ett visst nummer ringer, vilket kan vara användbart vid fjärrkontroll och liknande.

## **Hårdvara**

Ingen speciell hårdvara är nödvändig. Kräver dock GoogolT1 version 1.2 eller nyare. Teleabonnemanget måste ha tjänsten "nummerpresentation" inkopplad.

För att få nummerpresentation i PRO-06 behövs inget program. Vill du att GoogolT1 bara skall svara på samtal från vissa nummer gör du så här : **Mjukvara GoogolScript**

> Ställ in svarstypen i inställningsrutan. Glöm inte bocken i rutan.

Mata in det telefonnummer som du vill att Googol skall svara på som en accesskod, och kryssa i "telefonnummer". Kom ihåg numret på accesskoden (exemplet använder accesskod 3 och 7).

Mata in följande program på någon programplats :

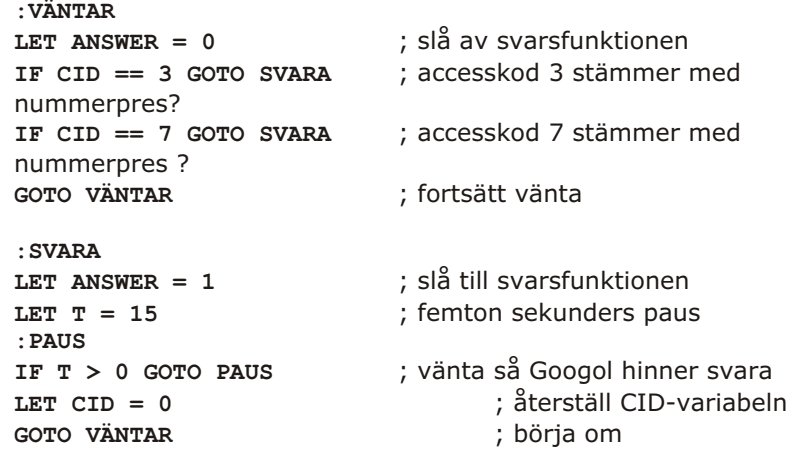

Ovanstående exempel svarar endast då accesskod tre eller sju stämmer mednummerpresenterat nummer.

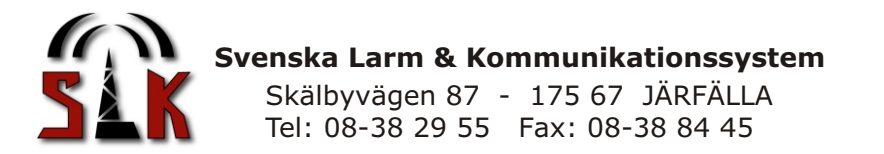